# Winfonts & windingbats Two packages to use Windows core fonts

#### Paul Pichaureau<sup>∗</sup> d

#### January 17, 2006

## <span id="page-0-0"></span>**1 Introduction**

The packages winfonts and windingbats provide all the files needed to use the standard Windows fonts with MikTEX.

These fonts are distributed with Windows XP, in TrueType format. It is possible to use them with pdftex. Using the MikTEX distribution, it is also possible to visualize dvi document using yap. It is impossible to use these fonts in Postcript or Encapsulated Postscript document.

To install the packages, please consult the provided README file.

### <span id="page-0-1"></span>**2 Available fonts**

#### <span id="page-0-2"></span>**2.1 Text fonts**

The following fonts are available:

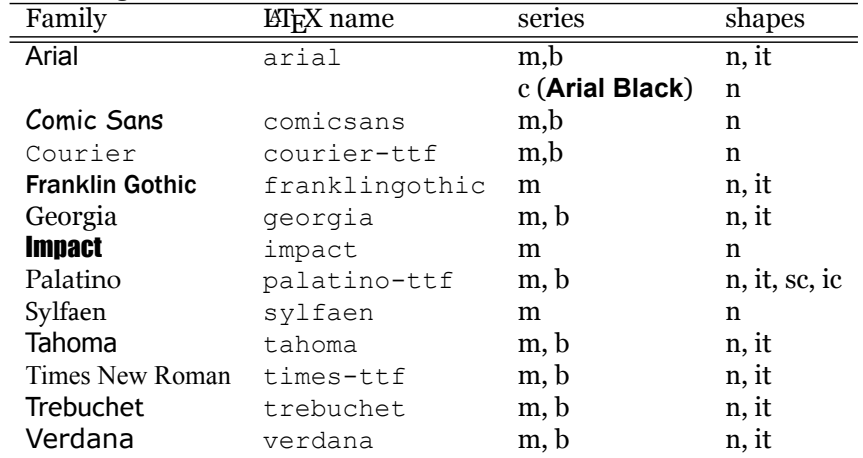

<sup>∗</sup>paul.pichaureau@alcandre.net

The series "m" and "b" corresponds respectively to medium and **bold** weight. The shape "n" is normal, the shape "it" is *italic*, "sc" corresponds to small capital and "ic" is italic small capitals.

The Palatino, Times and Courier family have received a name postfixed by -ttf to prevent confusion with postscript versions of these fonts.

#### <span id="page-1-0"></span>**2.2 Dingbats fonts**

The two dingbats fonts distributed with Windows, webdings and wingding, are also supported. To access their symbol, use the pifont package and especially the \Pisymbol command.

At each symbol, a number is associated. For example  $\Phi$  is ymbol {webdings}{8} produces the symbol  $\Psi$ . You will find all the available symbols and their numbers in the tables [1](#page-3-0) and [2.](#page-4-0)

The windingbats package provide a convenient way to access to all the symbols: it associates a command to each symbol. For example  $\WDEtropby$  gives . The commands are indicated in the appendix.

## <span id="page-1-1"></span>**3 Usage**

The provided LATEX package winfonts is a small file that switch to T1 encoding and load the texcomp. It is not indispensable at all.

#### <span id="page-1-2"></span>**3.1 How to select a family ?**

To use a font in your document, first you must switch in T1 encoding:

```
\usepackage[T1]{fontenc}
```
Select the family you want to use with the command \fontfamily followed by \selectfont. For example:

\fontfamily{georgia}\selectfont

The argument of the  $\setminus$ selectfont command is the  $\mathbb{F}$ <sub>EX</sub> name of the family you want to use.

#### <span id="page-1-3"></span>**3.2 How to redefine the sans serif family ?**

To redefine the sans-serif font used in your document, redefine the  $\setminus$ sfdefault command in the preamble of your document. For example:

```
\renewcommand{\sfdefault}{verdana}
```
You can also change the typewriter font of the document by redening the \ttdefault command.

#### <span id="page-2-0"></span>**3.3 How to use the euro currency symbol ?**

First load the textcomp package and then, use the  $\text{texte}$  command :  $\epsilon$ .

#### <span id="page-2-1"></span>**3.4 How to use Palatino italic Small Caps ?**

The italic shape of small caps Palatino are accessible *via* the commands

```
\usefont{T1}{palatino-ttf}{m}{ic} Italic Small Caps normal
\usefont{T1}{palatino-ttf}{b}{ic} Italic Small Caps bold
```
## <span id="page-2-2"></span>**4 Requirements and limitations**

This package is especially suited for Miktex v2.4 or higher, running on Microsoft Windows XP. (It should work with other version of Windows.)

With these fonts, the T1 encoding is not not complete: some glyph are missing, depending on the font. I'm afraid it won't be possible to complete them in the future. You should test closely a font before using it for productive works.

| ¥                                               | 8   | 8               | 9   | \$                                             | 10  | R                       | 11  |                      | 12  | J.                    | 13  | ₩                         | 14  | Ø                    | 15  |
|-------------------------------------------------|-----|-----------------|-----|------------------------------------------------|-----|-------------------------|-----|----------------------|-----|-----------------------|-----|---------------------------|-----|----------------------|-----|
| ጸ                                               | 16  |                 | 17  |                                                | 18  |                         | 19  |                      | 20  | Ð                     | 21  | ◀                         | 22  | ▶                    | 23  |
| ▲                                               | 24  | ▼               | 25  | ◀◀                                             | 26  | ▶▶                      | 27  | $\blacktriangleleft$ | 28  | $\blacktriangleright$ | 29  | $\mathbf{I}$              | 30  | $\blacksquare$       | 31  |
| $\bullet$                                       | 32  | AA              | 33  | £                                              | 34  | 父                       | 35  | T,                   | 36  | 4                     | 37  | باران                     | 38  | ű                    | 39  |
| ╩╩                                              | 40  | ∐               | 41  | 画                                              | 42  | û                       | 43  | 矗                    | 44  | گ                     | 45  | ZÑ                        | 46  | P                    | 47  |
| $\hat{\mathbf{r}}$                              | 48  | ◉               | 49  | $\mathcal{D}$                                  | 50  | 头                       | 51  | nî.                  | 52  | <b>AS</b>             | 53  | 麤                         | 54  | É                    | 55  |
| $\blacktriangleleft$                            | 56  | $\blacklozenge$ | 57  | ▶                                              | 58  | ◀                       | 59  | V                    | 60  | H                     | 61  | Q                         | 62  |                      | 63  |
| œ                                               | 64  | R               | 65  | \$                                             | 66  | £,                      | 67  | ✓                    | 68  | ðб                    | 69  |                           | 70  |                      | 71  |
| ñ                                               | 72  | ۳               | 73  |                                                | 74  | (Q                      | 75  | $^\circledR$         | 76  | st.                   | 77  | శ                         | 78  | $\ast$               | 79  |
| İ                                               | 80  |                 | 81  | A.                                             | 82  | ă                       | 83  | $\circ$              | 84  | ×                     | 85  | ?                         | 86  | ð                    | 87  |
|                                                 | 88  | ₽               | 89  | $\overline{\mathbb{L}}$                        | 90  | $\mathord{\mathbb{O}}$  | 91  | ⊖                    | 92  | ⊛                     | 93  | 鮝                         | 94  |                      | 95  |
| ₩                                               | 96  | N               | 97  | Ť                                              | 98  | ŧ                       | 99  | İ                    | 100 | ŧ                     | 101 | 8                         | 102 | 0                    | 103 |
| 'Y'                                             | 104 | 叏               | 105 | ≸                                              | 106 | $\overline{\mathbf{I}}$ | 107 | ۔۔ عک                | 108 | 盂                     | 109 | â                         | 110 | <b>Britan</b>        | 111 |
| ⊜                                               | 112 | $\Rightarrow$   | 113 | È                                              | 114 | ő                       | 115 | $\mathbb{C}$         | 116 | 置                     | 117 | ł₩                        | 118 | $\mathcal{F}$        | 119 |
| ◒                                               | 120 | ❤               | 121 | ☆                                              | 122 | ₩                       | 123 | 毛                    | 124 | $\equiv$              | 125 | é                         | 126 | \$                   | 127 |
| €                                               | 128 | E               | 129 | ▇                                              | 130 | Ĥ                       | 131 | ⊞                    | 132 | 囟                     | 133 |                           | 134 |                      | 135 |
| $\left\lceil \overline{\textbf{1}}\right\rceil$ | 136 | ⇔               | 137 | €                                              | 138 | 8,500                   | 139 | Eð                   | 140 | 9                     | 141 | $\blacksquare$            | 142 | 圄                    | 143 |
| Gb)                                             | 144 | 1ء              | 145 | î.                                             | 146 | Ç                       | 147 | ଚ                    | 148 | ۵                     | 149 | $\varnothing$             | 150 | ÉÔ.                  | 151 |
| <b>COMPART</b>                                  | 152 | gaase<br>mm     | 153 | ❤                                              | 154 | ø                       | 155 | وهو                  | 156 | ت<br>ص                | 157 | $\overline{\mathfrak{f}}$ | 158 | e.e                  | 159 |
| ❏                                               | 160 | ■               | 161 | E                                              | 162 | Ø                       | 163 | ₽                    | 164 | ٢                     | 165 | â                         | 166 | t                    | 167 |
| Þ                                               | 168 | 6               | 169 | é                                              | 170 | 8                       | 171 | 畐                    | 172 | Ħ                     | 173 | t                         | 174 | ŀ,                   | 175 |
| B                                               | 176 | 8               | 177 | $\bullet$                                      | 178 | 8 →                     | 179 | $\Delta$             | 180 |                       | 181 | О                         | 182 |                      | 183 |
| ◚                                               | 184 | $\Rightarrow$   | 185 | ┻                                              | 186 | $\clubsuit$             | 187 | ۸                    | 188 | 韭                     | 189 |                           | 190 | $\ddot{\phantom{a}}$ | 191 |
| 豹米                                              | 192 | Ş               | 193 | €                                              | 194 | I                       | 195 | أظه                  | 196 | ⊄                     | 197 | 101                       | 198 | Ĩ                    | 199 |
| ⊻                                               | 200 | ďê              | 201 | ℗                                              | 202 | s                       | 203 | Δ                    | 204 | Ļ                     | 205 | ₹                         | 206 | $\overline{11}$      | 207 |
| $71\sqrt{ }$                                    | 208 | $\frac{1}{2}$   | 209 | $\stackrel{\scriptstyle <}{\scriptstyle \sim}$ | 210 | ⊀                       | 211 | 鬼                    | 212 | Ø                     | 213 | $\leftarrow$              | 214 | 颁                    | 215 |
| √                                               | 216 | ⊷∉              | 217 | þ.,                                            | 218 | J                       | 219 | T                    | 220 | ষ্ণৰ                  | 221 | ◈                         | 222 | €                    | 223 |
| ٩                                               | 224 | Y               | 225 |                                                |     |                         |     |                      |     |                       |     |                           |     |                      |     |

<span id="page-3-0"></span>Table 1: Symbols in the webdings font.

| $\bar{\mathscr{P}}$       | $\overline{4}$ | $\times$                | 5   | $\overline{\mathscr{S}}$                  | 6   | $\mathscr{L}$    | 7   | $\bigcirc$               | 8   | $\Box$                 | 9   | ô                       | 10  | $\mathbf{\widehat{a}}$  | 11  |
|---------------------------|----------------|-------------------------|-----|-------------------------------------------|-----|------------------|-----|--------------------------|-----|------------------------|-----|-------------------------|-----|-------------------------|-----|
| $\circledcirc$            | 12             | $\boxtimes$             | 13  | $\equiv$                                  | 14  | 6∋               | 15  | FD                       | 16  | I.                     | 17  | $\bigcirc$              | 18  |                         | 19  |
| $\bar{\curvearrowright}$  | 20             | B                       | 21  | ▤                                         | 22  | ð                | 23  | $\frac{1}{2}$            | 24  | 8                      | 25  | ▩                       | 26  | る                       | 27  |
| 20                        | 28             | 鳳                       | 29  | $\equiv$                                  | 30  | $\boxplus$       | 31  | П                        | 32  | $\overline{\odot}$     | 33  | ≤                       | 34  | 図                       | 35  |
| Y                         | 36             | S.                      | 37  | \$                                        | 38  | G                | 39  | $\bigoplus$              | 40  | P                      | 41  | ☝                       | 42  | ρ                       | 43  |
| W                         | 44             | $\odot$                 | 45  | ☺                                         | 46  | ම                | 47  | $\blacktriangleright$    | 48  | X.                     | 49  | Þ                       | 50  | 凡                       | 51  |
| $\rightarrow$             | 52             | ♦                       | 53  | ۰                                         | 54  | ₩                | 55  | ×                        | 56  | ✓                      | 57  | $\overline{\mathbf{x}}$ | 58  | ☑                       | 59  |
| ╬                         | 60             | ₽                       | 61  | ቀ                                         | 62  | Ж                | 63  | ✿                        | 64  | $\mathsf{C}\!$         | 65  | $\mathbf{\Theta}$       | 66  | Š                       | 67  |
| ₩                         | 68             | $\gamma$                | 69  | ୪                                         | 70  | $\mathbb I$      | 71  | $\odot$                  | 72  | R                      | 73  | m                       | 74  | 으                       | 75  |
| $\overline{\mathfrak{m}}$ | 76             | $\overline{\mathsf{x}}$ | 77  | ур                                        | 78  | 杰                | 79  | $\overline{\mathcal{H}}$ | 80  | $e\hspace{-1.5pt}\tau$ | 81  | Ŀ                       | 82  | $\overline{66}$         | 83  |
| 33                        | 84             | ♧                       | 85  | 睿                                         | 86  | OB               | 87  | $\infty$                 | 88  | 80                     | 89  | $\alpha$                | 90  | જી                      | 91  |
| ∽                         | 92             | �                       | 93  | ৩                                         | 94  | 区                | 95  | $\overline{\triangle}$   | 96  | æ                      | 97  | $^{\circledR}$          | 98  | $^\circledR$            | 99  |
| $^{\circledR}$            | 100            | ③                       | 101 | $^{\circledR}$                            | 102 | $^\circledS$     | 103 | $^{\circledR}$           | 104 | $^{\circledR}$         | 105 | $^{\circledR}$          | 106 | $^{\circledR}$          | 107 |
| $^{\circledR}$            | 108            | $\boldsymbol{\omega}$   | 109 | $\mathbf 0$                               | 110 | ❷                | 111 | ❸                        | 112 | ❹                      | 113 | ❺                       | 114 | ❺                       | 115 |
| ❼                         | 116            | ❸                       | 117 | ☺                                         | 118 | ◍                | 119 | $\bullet$                | 120 | $\bullet$              | 121 | $\bullet$               | 122 | O                       | 123 |
| O                         | 124            | $\bullet$               | 125 | $\boldsymbol{\odot}$                      | 126 | ◉                | 127 | $\bigcirc$               | 128 | $\mathsf{O}$           | 129 | ٠                       | 130 | Ξ                       | 131 |
| ▉                         | 132            | $\Box$                  | 133 | □                                         | 134 | □                | 135 | ⊓                        | 136 | $\Box$                 | 137 | ٠                       | 138 |                         | 139 |
| $\blacklozenge$           | 140            | ♦                       | 141 | ▲                                         | 142 | $\bm{\ast}$      | 143 | $\bigstar$               | 144 | ∗                      | 145 | ₩                       | 146 | ₩                       | 147 |
| ₩                         | 148            | 0                       | 149 | $\color{red} \color{black} \blacklozenge$ | 150 | ✧                | 151 | $\boxtimes$              | 152 | ❖                      | 153 | ◈                       | 154 | $\bf{C}$                | 155 |
| ☆                         | 156            | $\odot$                 | 157 | $\odot$                                   | 158 | $\bigoplus$      | 159 | $\circledcirc$           | 160 | $\circledcirc$         | 161 | $\bigcirc$              | 162 | $\circledcirc$          | 163 |
| $\circledS$               | 164            | $\bigoplus$             | 165 | O                                         | 166 | $\circledcirc$   | 167 | $\bigcirc$               | 168 | ₽                      | 169 | Ъ                       | 170 | $\overline{\mathbb{P}}$ | 171 |
| ራ                         | 172            | $\tilde{\mathcal{F}}$   | 173 | ∯                                         | 174 | ∉                | 175 | ₩                        | 176 | ※                      | 177 | Ж                       | 178 | ß                       | 179 |
| ম                         | 180            | প্ৰ                     | 181 | Ø                                         | 182 | ৫                | 183 | 功                        | 184 | Ø                      | 185 | প্ৰ                     | 186 | ⊠                       | 187 |
| $\overline{\mathbb{Z}}$   | 188            | ◀                       | 189 | $\blacktriangleright$                     | 190 | $\blacktriangle$ | 191 | $\blacktriangleleft$     | 192 | ¢                      | 193 | $\ddot{\mathbf{z}}$     | 194 | $\Omega$                | 195 |
| $\boldsymbol{\theta}$     | 196            | $\leftarrow$            | 197 | $\rightarrow$                             | 198 | 个                | 199 | ↓                        | 200 | Γ                      | 201 | 7                       | 202 | K                       | 203 |
| $\overline{\mathbf{z}}$   | 204            | $\leftarrow$            | 205 | →                                         | 206 | ሳ                | 207 | $\overline{\mathbf{V}}$  | 208 | K                      | 209 | 7                       | 210 | K                       | 211 |
| Y                         | 212            | ⇦                       | 213 | $\Rightarrow$                             | 214 | ⇧                | 215 | ⇩                        | 216 | $\Leftrightarrow$      | 217 | ⇕                       | 218 | 乃                       | 219 |
| ⇗                         | 220            | ⇙                       | 221 | $\hat{\mathbf{z}}$                        | 222 | $\Box$           | 223 | $\Box$                   | 224 |                        |     |                         |     |                         |     |

<span id="page-4-0"></span>Table 2: Symbols in the wingding font.

## **Contents**

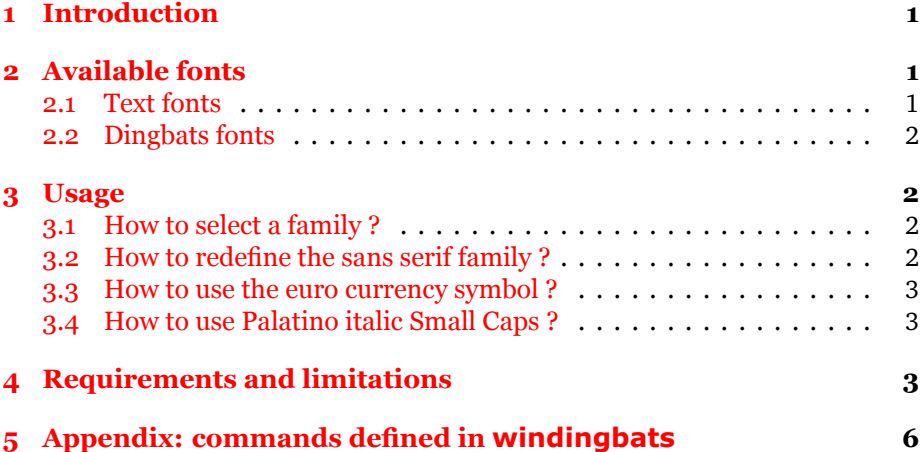

# <span id="page-5-0"></span>**5** Appendix: commands defined in windingbats

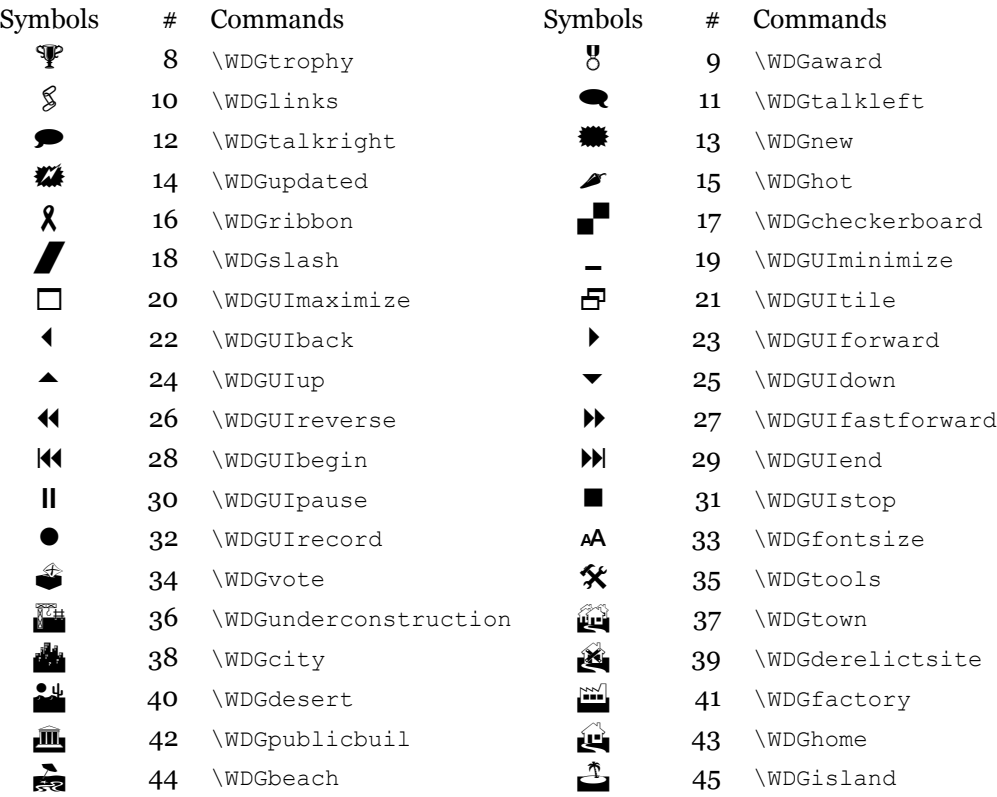

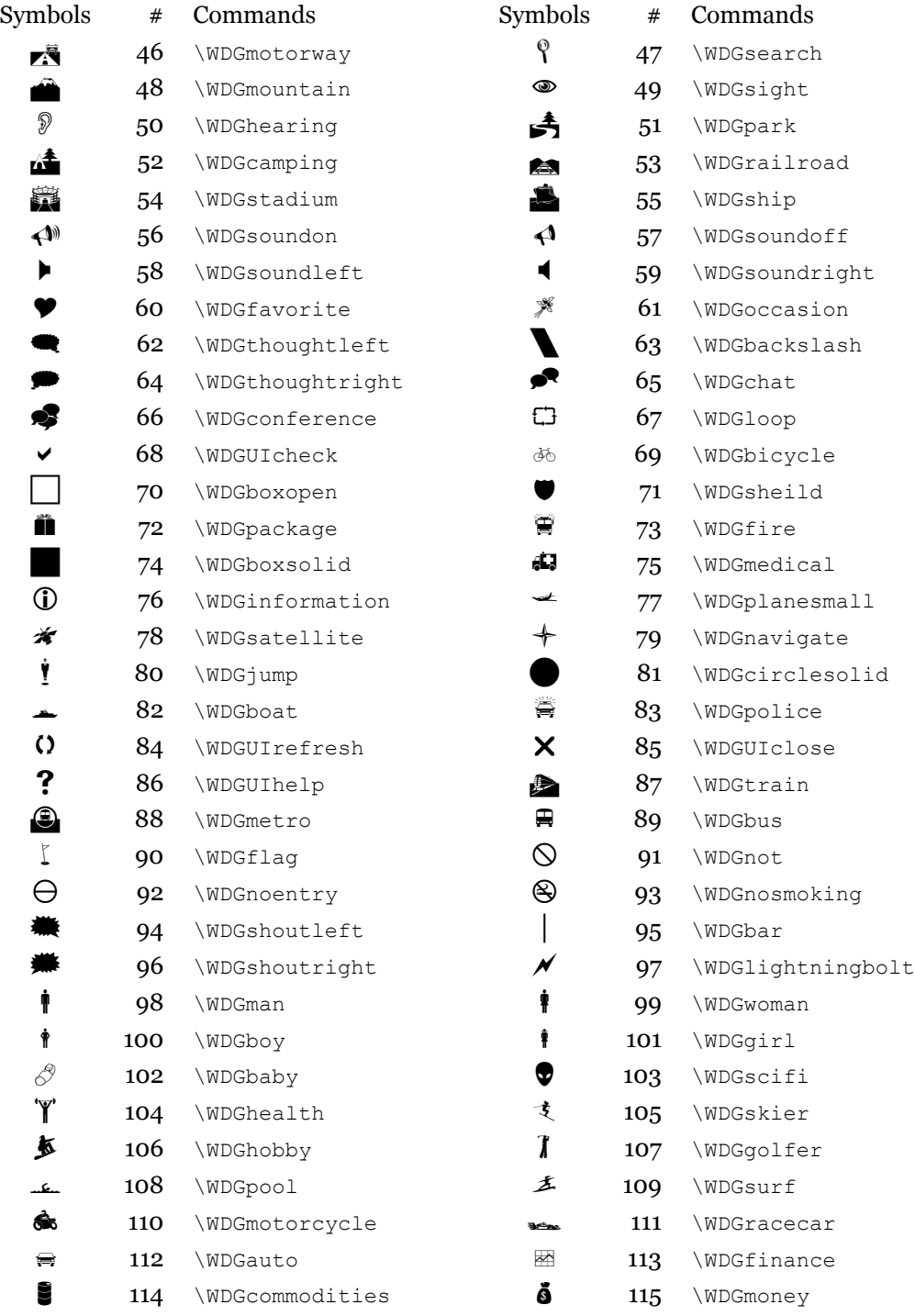

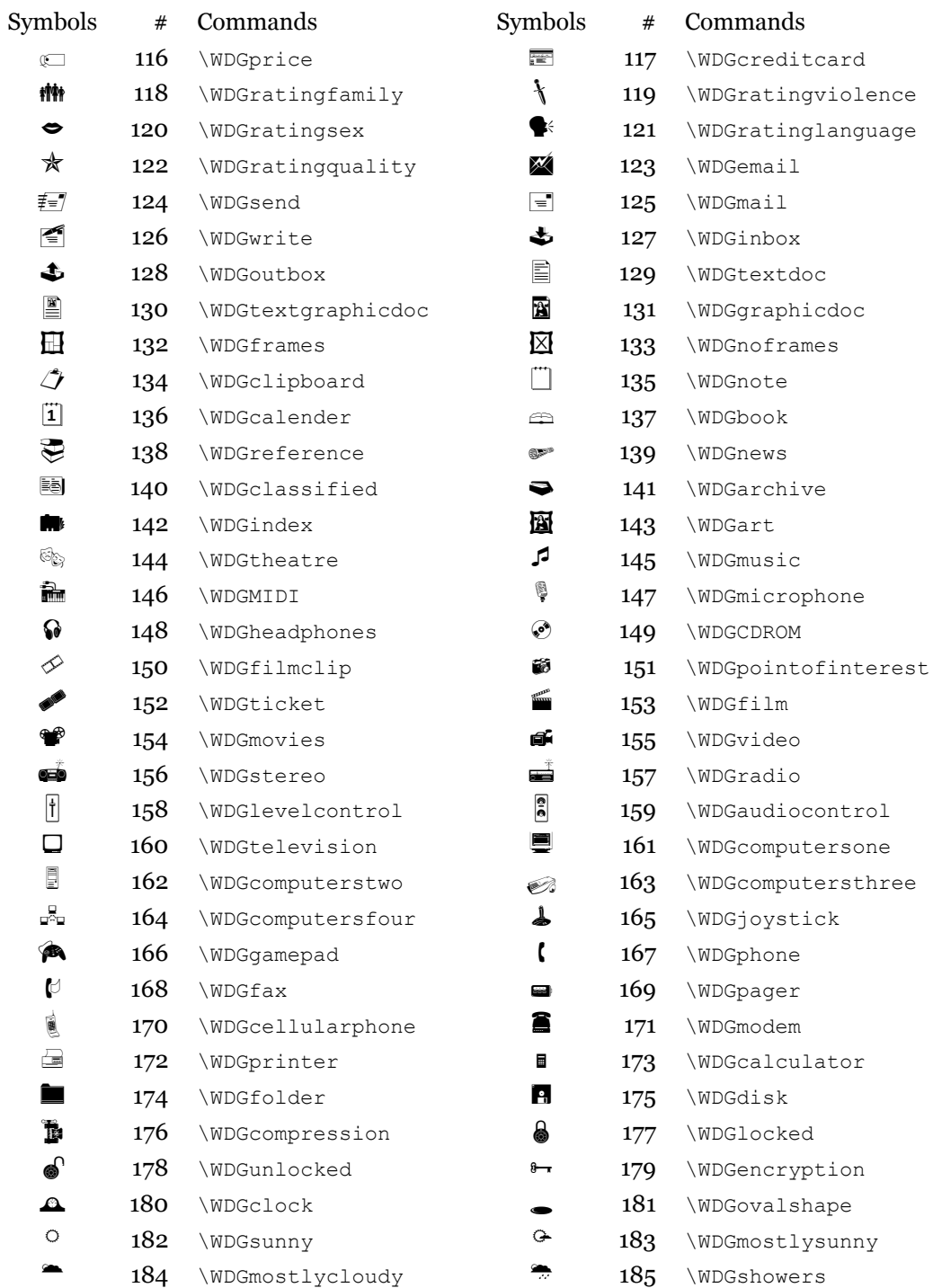

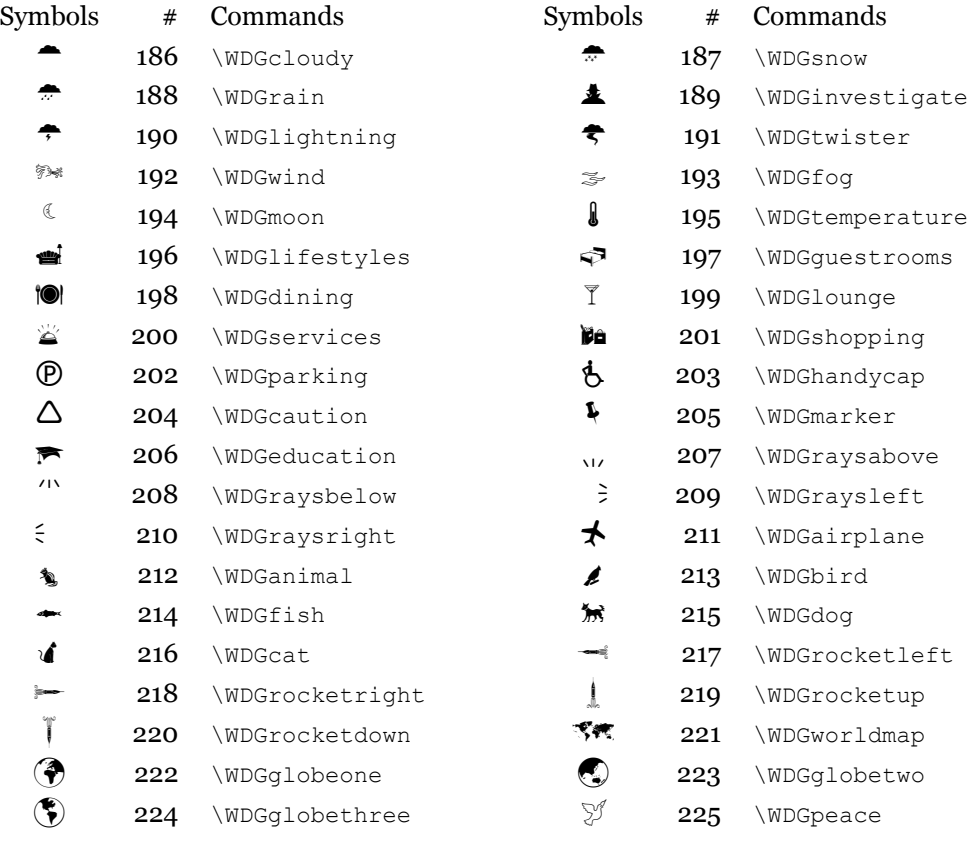

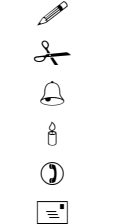

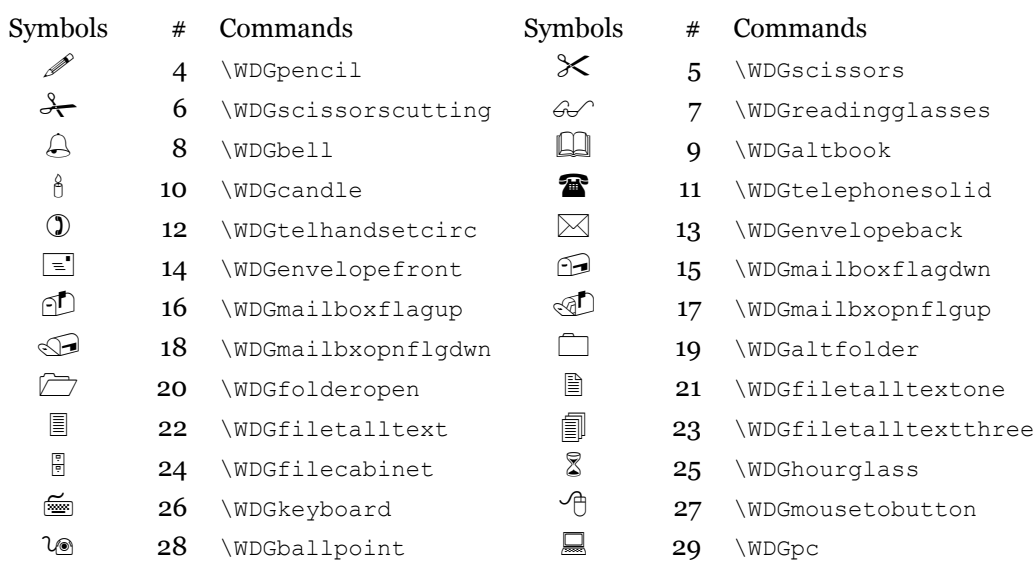

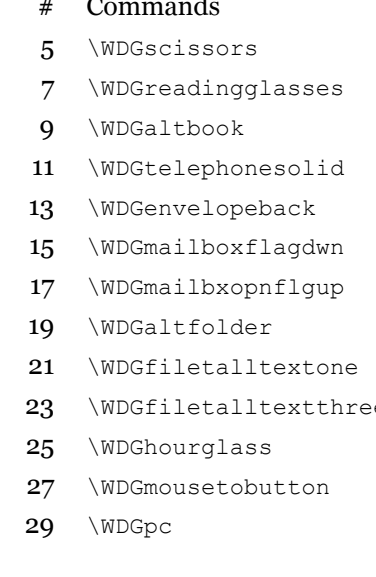

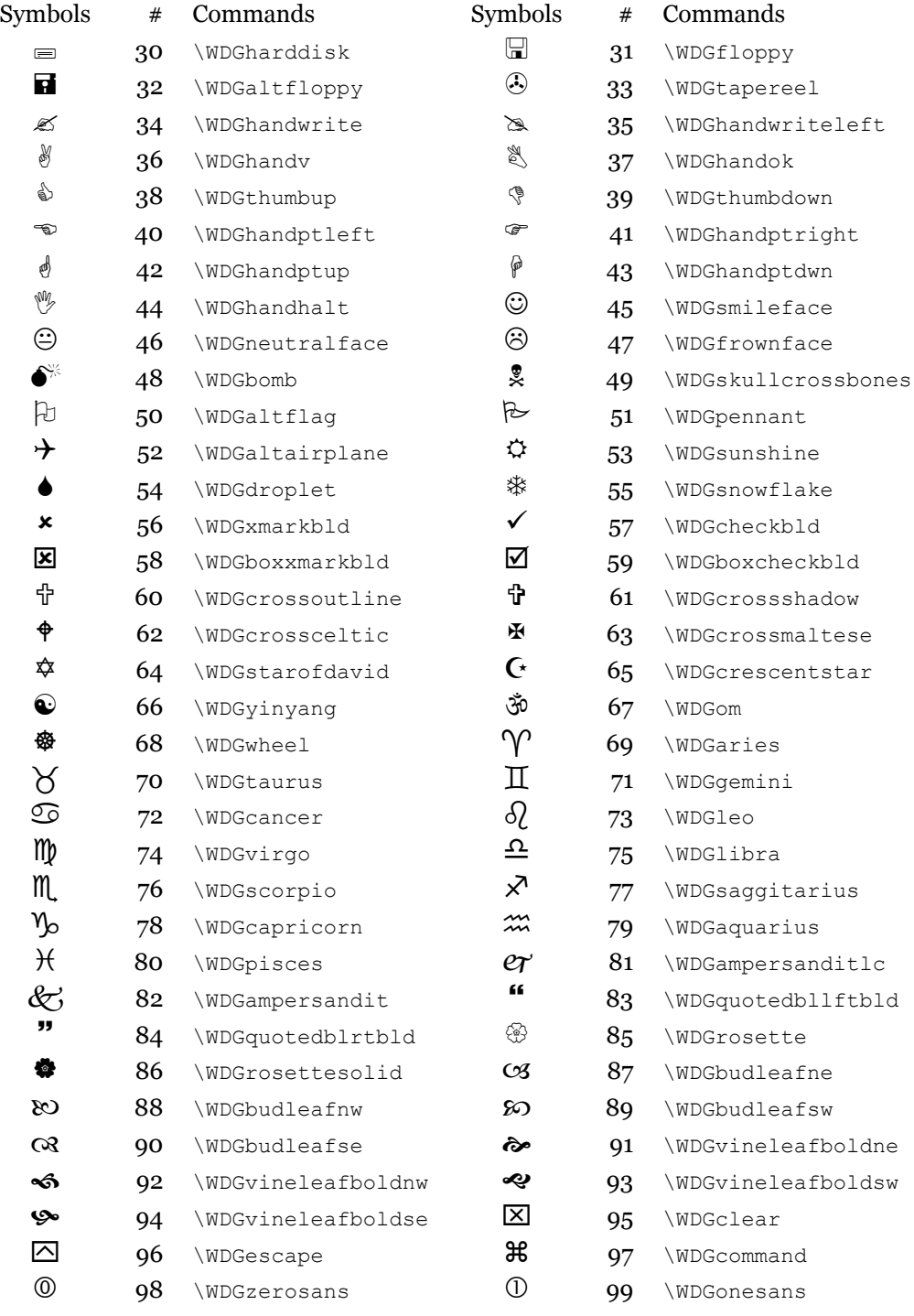

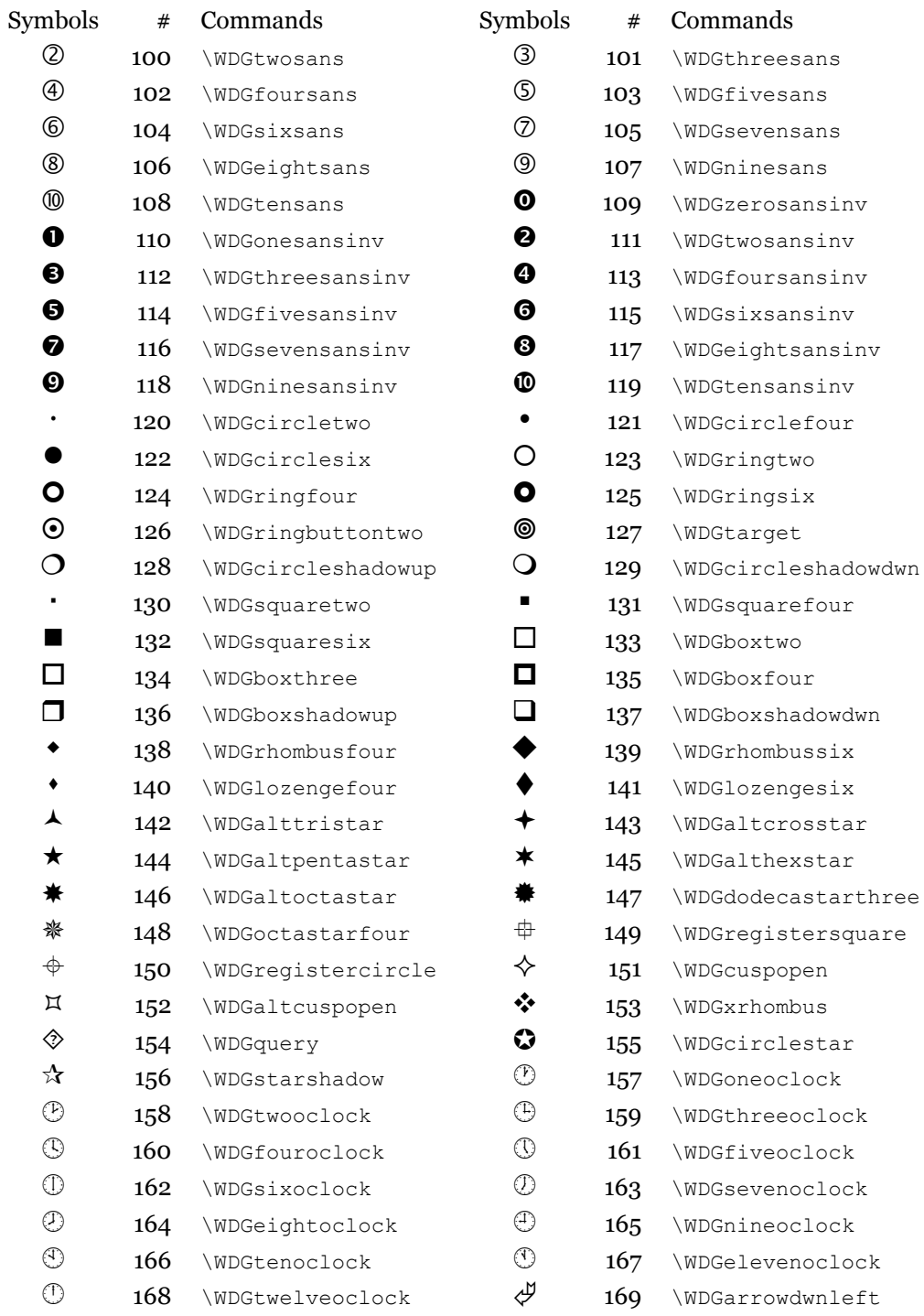

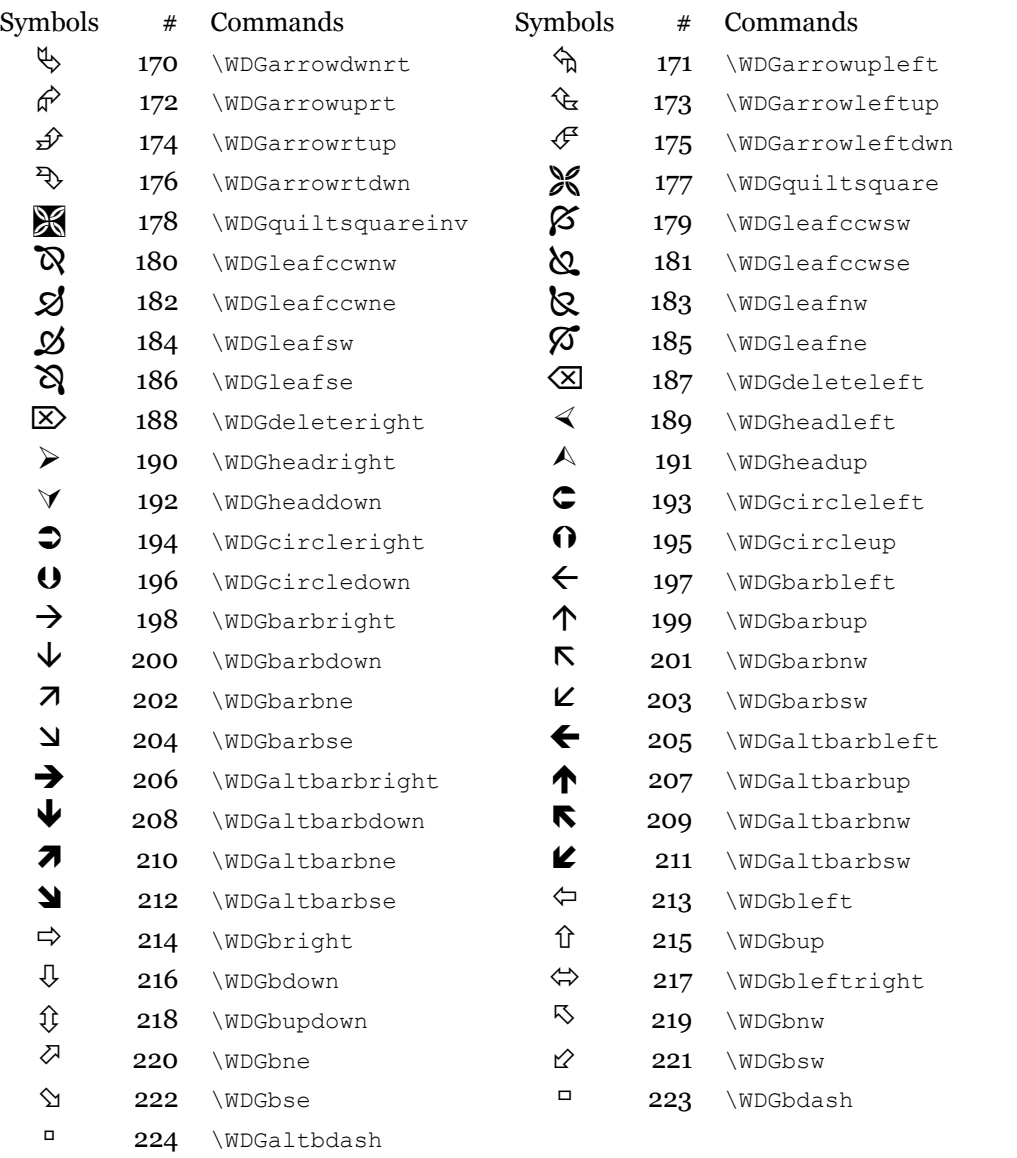